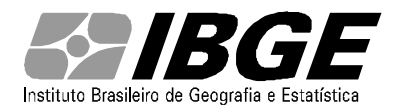

# DIRETORIA DE PESQUISA - DPE

# COORDENAÇÃO DE CONTAS NACIONAIS – CONAC

# **Sistema de Contas Nacionais – Brasil (SCN) Referência 2010**

Nota Metodológica nº 17

# **Retropolação de séries e Tabelas de Recursos e Usos**

(versão para informação e comentários)

**Versão 1- Abril de 2015**

### **1 – Introdução**

No Sistema de Contas Nacionais (SCN) do Brasil, as tabelas de recursos e usos de 2010 foram construídas de acordo com a revisão 2008 do manual internacional de Contas Nacionais (SNA 2008) e com a versão 2.0 da Classificação Nacional de Atividades Econômicas (CNAE 2.0).

Para preservar a comparabilidade dos dados ao longo do tempo, foi preciso refazer as tabelas do período 2000 – 2009 incorporando as mudanças conceituais e de algoritmos além das mudanças de classificação da revisão adotadas a partir de 2010.

O processo de retropolação foi aplicado a tabelas inteiras (51 atividades e 107 produtos) no período a partir de 2000. Para o período 1995 – 1999, a retropolação foi feita para o valor adicionado por atividade econômica (com agregação em 12 atividades), para os usos finais, impostos e importações.

A retropolação foi feita a partir das tabelas de recursos e usos já existentes, ajustadas para diferenças de classificação. A partir dessas tabelas, foram calculadas variações de volume e preço e essas variações foram aplicadas aos totais de 2010, retropolando-os.

Ajustes específicos foram feitos para manter a coerência com o total arrecadado de impostos e contribuições e com a produção de comércio e transporte de cargas (que levam a novas margens de comércio e transporte).

A retropolação foi feita com dados anuais. Em seguida, as séries trimestrais foram ajustadas às séries retropoladas por um processo de benchmarking (Denton), com ajustes em séries que tiveram mudanças significativas em seu perfil sazonal.

A seguir, detalhamos o processo de retropolação adotado nas Contas Nacionais.

# **2 – Classificação e destaques**

A primeira etapa do processo de retropolação foi o ajuste de classificações.

Nessa etapa, foi criado um tradutor para ajustar os dados da série 2000-2009 às classificações de atividades e produtos usadas em 2010 (CNAE 2.0). A partir desse tradutor, foram criadas tabelas para 2010 com agregação em 51 atividades e – para o período e 2000 a 2009 – tabelas com ajustes de classificação adotados a partir da CNAE 2.0.

Além de compatibilizar as classificações e permitir a construção de tabelas de recursos e usos com esses ajustes, este tradutor destacou os dados de quatro atividades e cinco produtos que passaram por mudanças significativas (de classificação ou de tratamento no SCN) e que tiveram seus dados excluídos das tabelas para serem tratados em separado. As linhas e colunas relativas a eles foram somadas às tabelas de 2000 a 2009 depois de recalculadas. As quatro atividades são:

- *Edição de livros jornais e revistas*. Com a CNAE 2.0, livros, jornais e revistas passaram a ser produtos das editoras (serviço) e não mais das gráficas (indústria), como na CNAE 1.0.

- *Serviços de manutenção e reparação de máquinas e equipamentos*. Na CNAE 1.0, esses serviços faziam parte das atividades de produção de máquinas e equipamentos. Na CNAE 2.0, eles passaram a ser tratados como uma atividade específica, dentro da indústria.

- *Pesquisa e desenvolvimento mercantil*. Com o SCN 2008, a maior parte da pesquisa de desenvolvimento passou a ser classificada como formação bruta de capital fixo. A pesquisa e desenvolvimento foi calculada para toda a série 2000-2009 segundo metodologia desenvolvida em parceria com o Ministério de Ciência, Tecnologia e Inovação (*Nota metodológica nº 16*).

*- Desenvolvimento e licenciamento de softwares*. Também classificado como formação bruta de capital fixo e estimado com um detalhamento maior para a nova série.

Os cinco produtos retropolados em separado foram:

- Livros, jornais e revistas.

- Manutenção e reparação de máquinas e equipamentos.
- Pesquisa e desenvolvimento mercantil.
- Pesquisa e desenvolvimento público (produzida pela atividade Administração pública).
- Desenvolvimento e licenciamento de software.

Também houve mudança no produto Construção civil, cujo índice de volume foi recalculado da forma descrita na *Nota metodológica nº 11* para a série retropolada.

As atividades da *Administração Pública* também foram retropoladas de forma diferente. Seus valores de produção corrente foram calculados a partir do Excedente Operacional Bruto (igual ao da série não retropolada), dos salários e demais componentes do Valor adicionado (retropolados) e do Consumo intermediário (também retropolado).

Em seguida, com a aplicação de índices de volume, foram estimados os dados em valor constante. Com isso, a retropolação preserva a forma de cálculo da produção da *Administração Pública* que – por ser não-mercantil – é estimada a partir dos custos de produção.

Entre os ajustes adotados na compatibilização da série com o novo ano de referência do Sistema de Contas Nacionais estão também a estimativa dos Serviços financeiros indiretamente medidos (Sifim) nas relações como resto do mundo (Importação e Exportação de Sifim) e no Aluguel imputado. Nesse último caso, o Sifim se refere ao serviço prestado em financiamentos imobiliários.

# **3 – Retropolação**

#### **3.1 – Índices de volume e preço**

A retropolação das tabelas de recursos e usos foi feita a partir de índices de volume e preço implícitos nas tabelas de recursos e usos ajustadas para a CNAE 2.0.

Esses índices foram aplicados aos dados de 2010, retropolando-os até 2000.

Para os produtos e atividades destacados na seção anterior foram usados indicadores de volume e preço específicos: os mesmos usados no Sistema de Contas Nacionais nos anos a partir de 2010, após a revisão do sistema.

# **3.2 – Impostos**

Na série com referência no ano de 2010, custos de transação na compra e venda de imóveis integram a formação bruta de capital fixo. Assim, o Imposto sobre a transmissão de bens imóveis (ITBI) foi reclassificado de imposto sobre o capital para imposto sobre produto – e atribuído ao produto Construção.

Por isso, o total de impostos sobre produto (originalmente preservado na retropolação) foi somado ao do ITBI. As variações de volume e preço para a célula de construção na coluna de outros impostos foram calculadas a partir da soma do valor original da célula ao do ITBI.

Da mesma forma, o PIS (Programa de Integração Social) – que hoje incide principalmente sobre faturamento – foi reclassificado de contribuição social para imposto sobre produto. Na retropolação, ele foi subtraído do total de contribuições sociais na tabela com a composição do valor adicionado e somado ao total dos impostos sobre produto.

# **3.3 – Margens de comércio e transporte**

Para manter a coerência interna das tabelas de recursos e usos, o total das margens de comércio e transporte foi recalculado a partir das informações sobre produção, importação, consumo intermediário e usos finais de comércio e de transporte de carga.

Os novos totais de margens foram distribuídos pelos produtos a partir da estrutura de margens retropolada por volume e preço.

# **3.4 – Benefícios sociais e Outros impostos sobre a produção**

As estruturas de benefícios sociais, salários e outros impostos sobre a produção foram retropoladas com variações de valor, uma vez que o bloco com a decomposição do valor adicionado nas TRUs só é calculado em valores correntes de cada ano.

Após a retropolação, no entanto, os totais originais para impostos e contribuições (somatório de todas as atividades) foram rateados pela estrutura retropolada, de modo a permitir, ao mesmo tempo, a atualização da estrutura e a preservação dos totais.

Na retropolação, o PIS foi subtraído do total das contribuições sociais (item 3.2).

# **3.5 – Equilíbrio das tabelas de recursos e usos**

As tabelas retropoladas devem ser equilibradas de forma que, calculado pelas três óticas, o PIB seja o mesmo.

A produção e o consumo intermediário por atividade foram retropolados por volume e preço a partir do valor de 2010 e de variações das TRUs de 2000 a 2009. Margens e impostos sobre produtos foram retropolados de forma similar, com ajustes para o total da economia (totais rateados pelas estruturas retropoladas).

Os usos finais foram retropolados por volume e preço a partir dos índices implícitos nas TRUs originais. Mas, após a retropolação dos usos, surgiram diferenças entre o total da oferta a preços de consumidor e o total dos usos (CI + usos finais). O saldo, produto a produto, dessas diferenças foi distribuído pelos usos, preservando os dados de produção – considerados os de melhor qualidade já na estimativa original das TRUs .

No caso de produtos em que parte do saldo foi lançada no consumo intermediário, essa parte foi distribuída de forma proporcional ao consumo do produto pelas diferentes atividades econômicas que o usam como insumo.

Atividades que tiveram mudança em seu consumo intermediário foram revisadas por seus analistas (setorialistas) para evitar distorções no nível ou na variação de volume de seu valor adicionado.

Nesse ponto, então, tem-se os totais da produção e do consumo intermediário por atividade. Por saldo, chega-se ao valor adicionado.

O equilíbrio das TRUs pela ótica da renda foi feito através do ajuste na soma de excedente operacional bruto e rendimento misto de cada atividade:

A partir do valor adicionado de cada atividade, subtraíram-se as remunerações (soma de salários e contribuições retropolados por índices de valor) e os outros impostos e subsídios sobre a produção. O saldo dessa subtração é igual à soma de excedente operacional bruto e rendimento misto.

#### **4 – Encadeamento 2000 – 1995 e trimestralização**

A partir dos dados retropolados de 2000, o valor adicionado das diferentes atividades econômicas foi agregado em 12 grupos para servir de ponto de partida para o encadeamento até 1995. Os índices de volume e preço usados foram os das séries antigas para o valor adicionado das atividades, os impostos sobre produtos, os usos finais e as importações.

A única atividade com revisão no índice de volume de sua série entre 1995 e 2000 foi a de construção civil, para a qual foi adotada a nova fórmula de cálculo – usada na série a partir de 2000.

Os dados foram trimestralizados pelo método Denton, que minimiza a diferença entre ajustes sucessivos no ajuste das variações trimestrais às novas variações anuais. Os perfis trimestrais usados incluem ajustes em relação às séries anteriores nos casos em que houve mudança significativa no perfil sazonal da série.

**Os comentários devem ser enviados para o endereço eletrônico do IBGE: ibge@ibge.gov.br**